$<<$ Visual Basic

书名:<<Visual Basic程序设计实用教程>>

- 13 ISBN 9787111340881
- 10 ISBN 7111340884

出版时间:2011-7

页数:263

PDF

更多资源请访问:http://www.tushu007.com

, tushu007.com

 $<<$ Visual Basic

于秀敏主编的本书以Visual Basic  $60\hspace{15pt}V\text{B}$ 12 Visual<br>Basic Basic语言基础、窗体和基本控件、基本程序结构、数组、过程、常用控件、数据文件和文件系统控件 、Visual Basic Wisual Basic

, tushu007.com

Visual

Basic Residence of the United States of the United States of the United States of the United States of the United States of the United States of the United States of the United States of the United States of the United Sta

 $<<$ Visual Basic  $>$ 

 $\mathbf{1}$ 1.1 Visual Basic  $1.1.1$ 1.1.2 Visual Basic 1.1.3 Visual Basic 1.2 Visual Basic 1.2.1 Visual Basic 1.2.2 Visual Basic  $1.23$  $1.24$  $1.25$ 1.26  $1.27$  $1.28$ 1.29 1.3  $1.31$  $1.32$ 1.33  $1.34$ 1.35 1.36  $1.4$  习题1 2 Visual Basic  $2.1$ 22  $221$ 222 223 23 231 232  $24$ 2.5 Visual Basic 2.5.1 Visual Basic 25.2 Visual Basic 26  $27$  习题2  $3<sub>2</sub>$  $31$ 32

 $<<$ Visual Basic $>$ 

 $321$ 322 323 324 325 33 34 习题3 第4章 基本程序结构 4.1 42 4.2.1 InputBox 4.2.2 MsgBox 43 431 If 4.3.2 Select Case 44 4.4.1 For...Next 442 Do...Loop 443 45  $451$  GoTo 45.2 Exit 45.3 End 46 47  $47.1$ 4.7.2 4.8 习题4 第5章 数组  $5.1$ 5.2  $521$ 5.2.2 5.2.3 LBound UBound 5.3 5.4 5.5  $56$ 5.61 562 5.63  $5.7$  习题5 第6章 过程 6.1

 $<<$ Visual Basic

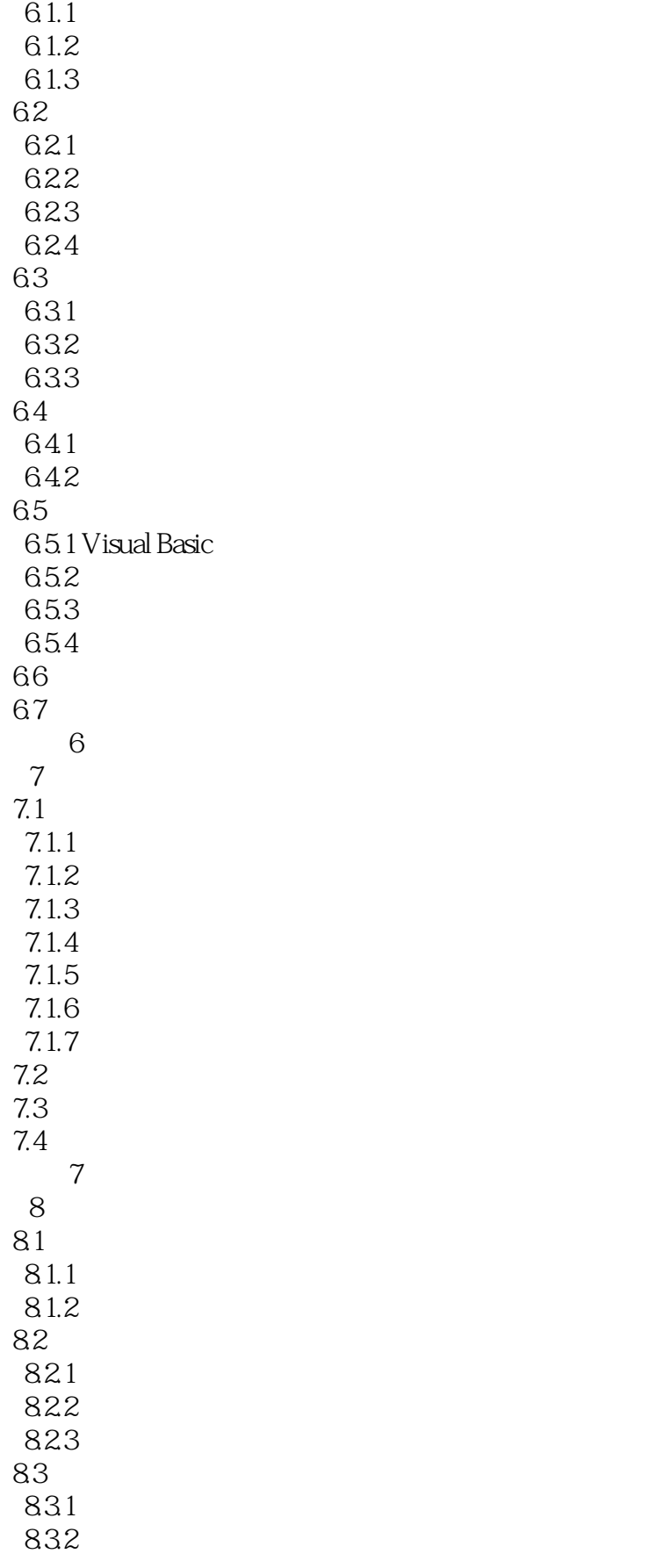

 $<<$ Visual Basic

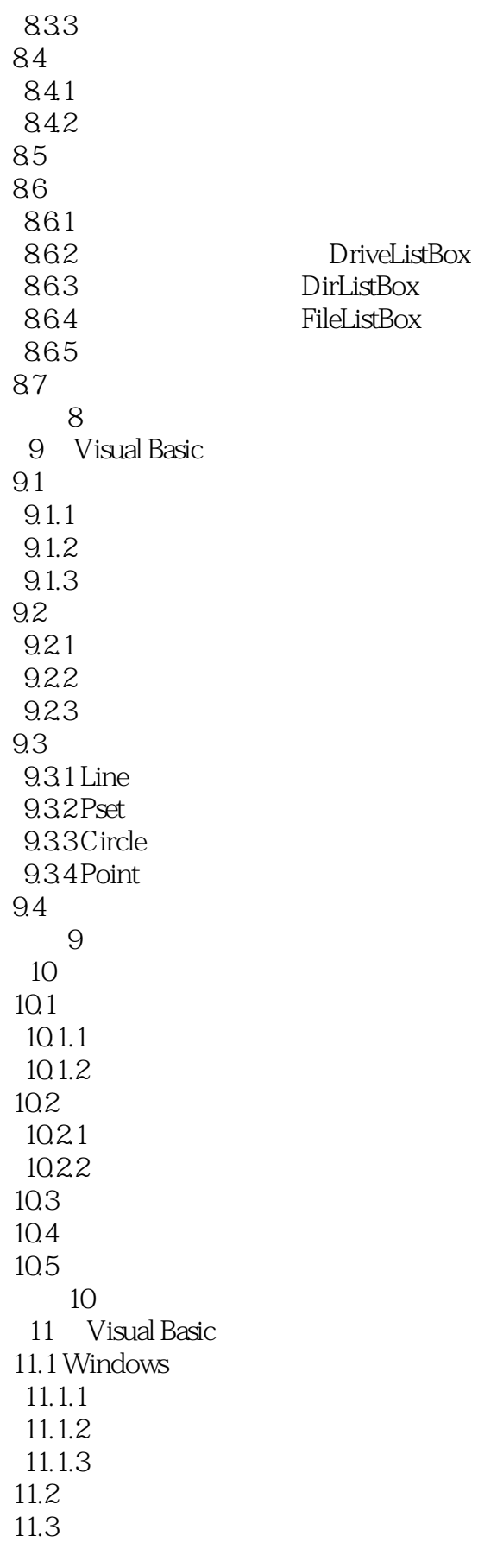

 $<<$ Visual Basic $>$ 

11.4  $11.4.1$  MMC ontrol 11.4.2 Animation 11.5 Windows API  $11.5.1$  Windows API 11.5.2 API 11.5.3 API  $11.6$  习题11  $12$  $12.1$  $12.1.1$  $12.1.2$  $12.1.3$ 12.2  $12.2.1$  Access 12.2.2 MS Access 12.23 12.24 12.3 12.3.1 Data 1232ADO 12.3.3 12.4 SQL  $12.41$  $1242$  SQL 1243 SQL  $12.5$  $12.5.1$ 12.5.2 12.5.3 125.4 12.5.5 126ADO 1261 ADO 1262 ADO 1263 Open 12.7 12.8 习题12

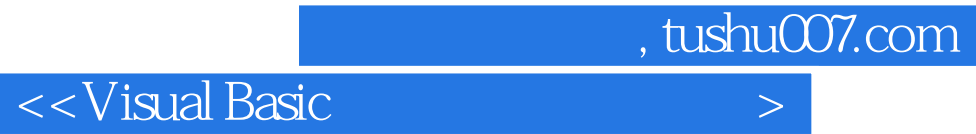

本站所提供下载的PDF图书仅提供预览和简介,请支持正版图书。

更多资源请访问:http://www.tushu007.com